# EDU2022 Teaching and Learning with Technology in Classrooms/ Barford

Course Calendar, spring, 2013

Section 003, MW, 1:00 - 2:15, Buzzard Hall, Rm. 1430

JUDY BARFORD, BB2206, office hours: 2:30-3:30, MW and by appointment

jbarford@eiu.edu

## guidelines

#### Roster Fall 2013, section 3

\*Student Web work will be in progress throughout the semester..

**EDU2022 project page template** -- use for linking of projects, descriptions, and explanations.

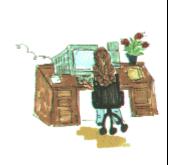

## **Great Resources for use throughout EDU2022**

- \*\*\*Dr. Tom Grissom's blog -- something new for technology in education each month. <a href="http://techtalk4teachers.blogspot.com">http://techtalk4teachers.blogspot.com</a>
- \*\*\*SmartBoard Tutorials from Dr. Grissom, CEPS Technology Director, also SmartBoard links on Dr. Grissom's Delicious, ITC homepage.
- \*\*\*SmartBoard and podcasting sites from Pocantico Hills School..
- \*\*\*On-line Tutorials for many programs you will use plus many other carefully assembled links for teachers and parents from T.Hongrell, technology director, & teachers at Pocantico Hills School. Scroll to the lower right for the tutorials link \*\*\*On-Line Tools for Classroom Use from Kathy Schrock.-- calendars, puzzlemakers, certificates, rubrics, maps, etc. See also Kathy Shrock's resources for educators (comprehensive). Regular updates.
- \*\*\*Endless On-Line Tutorials from Internet4Classrooms. Step by step help for every program used in this course. May not be updated for the latest versions of the software.

Note: This calendar may be changed as needed by the instructor and the class according to needs and opportunities which may arise during the semester.

| Date by<br><u>Week</u> | Topics and Activities also see <u>projects</u><br>template                                                                                                    | Resources                                                                                                    | Projects due last class day of the calendar week                                                        |
|------------------------|----------------------------------------------------------------------------------------------------|----------------------------------------------------------------------------------------------------|----------------------------------------------------------------------------------------------------|
| Jan 7                  | Introductions: Our education world  Did You Know, YouTube  And an update Did You Know 4.0  Course overview, lab policies, tech inventory, Intro: Course syllabus and calendar  Who are our digital kids?  http://www.beloit.edu/mindset/ Lucas video and notes. Important terminology. Your EIU pen server account. Introduction to computer ethics via PPT and Poll Everywhere. purchase: flash drive for coursework | Edutopia video Jim Diekman's class, Chula Vista California, from the George Lucas Educational Foundation  Text, chapter 1, esp. ISTE and NETS standards, pages 7 and 8.  Text, chapter 2, theoretical foundations, esp. constructivism | *access to<br>course syllabus<br>and calendar<br>*working<br>password<br>*flash drive<br>*Lucas notes i |
| Jan 14                 | Debrief Live and Learn (Edutopia) video                                                                                                    | Text, Chapter 13, pp. 347 ff                                                                                                    | Check eiu logins and passwords                                                                          |

|        | Light to the state of the state of the state | 0                                                                                                    | :#- W:- OOD                                                                               |
|--------|----------------------------------------------------------------------------------------------------|----------------------------------------------------------------------------------------------------|-------------------------------------------------------------------------------------------|
|        | Initiate personal <u>delicious</u> account and post ethics links                                                                                                    | Copyright ethics site:<br>http://www.teachingcopyright.org                                                                                                    | with WinSCP                                                                               |
|        | Teams create and present a computer ethics topic                                                                                                    |                                                                                                    | PPT/ Poll Every-<br>where                                                                 |
|        | with Poll Everywhere.  Topics in computer ethics: privacy, copyright, man                                                                                                    | http://www.teachertube.com/viewVideo.php?video_id<br>=3555&title=A_Fair_y_Use_Talk                                                                                                    | Comp.ethics site files                                                                    |
|        | vs. machine, job loss, on-line learning, books vs. libraries, cyber-bullying, Internet addiction,                                                                                                    | diigo (vs. Delicious)                                                                                                    | Lucas notes due                                                                           |
|        | appropriate use, etc.                                                                                                    | evaluating success of tech in classrooms<br>http://topics.nytimes.com/top/news/technology/s<br>eries/grading the digital school/index.html                                                                                                    | Tech Talk<br>review of Dec. 31,<br>2010 episode due                                       |
| Jan 21 | Introduction to Seamonkey Composer/ review of model EDU2022 projects. Finding and saving free graphics. flickr your index page.                                                                                                    | Text, chapters 9 – 10  Tutorial for troubleshooting an image that is not loading to your website, 1-25-2013                                                                                                    | Upload initial index page Store all files in your EDU2022 folder on your flash drive      |
| Jan 28 | Polishing your own EIU panther index page, posting to your pen account, using WinSCP  Making changes. Using refresh in FTP, reload in your browser . Work on resume. Using pdf format, and its advantages                                                                                                    | resume model for educators from EIU Career Services                                                                                                    | Refine, refresh, reload your EIU panther index page Poll Everywhere presentation complete |
| Feb 4  | How schools are using the Web Links to schools  Giving credit to your graphics sources.  Resources for creating your page from Pocantico Hills School.  The Extreme importance of folders and file names  Explore school sites. Find children's work posted on the Web in the subject area and at the grade level of your choice. Reflect on the uses you see for technology using examples from your findings. Write a short essay on how technology is supporting learning, as you see in the children's work online. See further guidelines in the projects page, revised Feb'13                                                                                                    | Text, chapters 9-10 Illinois Computing Educators Join today! look for the state winter conference, Feb.2013  See Education World's Featured Teachers  Henking School, a Blue Ribbon School <a href="http://www.glenview34.org/he/">http://www.glenview34.org/he/</a> Composer Tutorials  Making Changes tutorial <a href="http://www.jobsrv.eiu.edu/">http://www.jobsrv.eiu.edu/</a> | Index page complete personal delicious site w. tags and captions, linked Resume due       |
| Feb 11 | Uploading the course projects page. Customizing the projects page.  About Me page, incl. Photostory independent work.  In addition to your professional resume online, enjoy designing an About Me page Include photos, and a theme sequence assembled with sound using Photostory or Moviemaker Compare to Power Point                                                                                                    | tutorials as above, plus Seamonkey Composer Hints & Advice  Text, chapter 8                                                                                                    | projects page posted, redesign begun  Tech in Schools due                                 |

|        | Use piZap to edit your photos.                                                                                                    |                                                                                                    |                                                                                                    |
|--------|----------------------------------------------------------------------------------------------------|----------------------------------------------------------------------------------------------------|----------------------------------------------------------------------------------------------------|
|        | Click here for copyright law for <b>musi</b> c in the public domain                                                                                                    |                                                                                                    |                                                                                                    |
|        | Add public domain (free) music to your Photostory or Movie Maker sequence.                                                                                                    |                                                                                                    |                                                                                                    |
| Feb 18 | Catch up, midterm review, and looking to the Curriculum Theme assignment.  Select a theme and begin searching.  Smart Research from NoodleTools.                                                                                                    | McKenzie, J. (1998) Grazing the net:<br>Raising a generation of free range<br>chickens. <i>Phi Delta Kappan</i> . [online]<br>http://www.fno.org/text/grazing.html                                                                         | Study for midterm,  Project 4, Tech in Schools due                                                                                         |
| Feb 25 | Catch up  Midterm exam discussion topics and review.                                                                                                    | History of technology and computing handouts S/C Chapter 1  Technology throughout History  Broadband explanation                                                                                                    | Projects 1 – 4<br>and project 12<br>complete and<br>posted to<br>personal<br>webpage w. all<br>appropriate links<br>Feb 27<br>midterm exam |
| Mar 4  | Why essential questions? See also Wiggins and McTighe Understanding by Design Critical judgment and evaluation, rubrics and checklists based on the new Bloom's taxonomy. Work on Curriculum Theme page and site evaluation to support your Essential Question research. Follow guidelines on the EDU2022 projects page. See Project 6 models in the student pages linked below this calendar. Research and carefully build a rationale to justify the study of your theme. Select a site for review which will be strong in the five evaluation criteria for Web site evaluation. Know the Kathy Schrock categories and the ALA categories | Text. Chapter 3  Post <u>EQ sites</u> in delicious accounts – search and find more  Kathy Schrock's Website Evaluation  Forms for students to use, K – 12 for site evaluation  Critical evaluation of a webpage, middle school lesson plan | About Me due  Post the rationale for the selected theme followed by the site eval. for Project 6 (curriculum theme)                        |
| Mar 18 | Fun with Microsoft Word, PPT, Publisher Page design w. images, tables, and columns. Newsletters, labels, book plates, business cards.  Kathy Schrock's Guide for Educators.  Create a concept map for your curriculum theme with Inspiration software File-export your conceptmap to your disk as a .gif file. Import the map as an image to your Project 7 Composer page. a sample concept map                                                                                                    | Kathy Schrock: Creating Classroom and Student Webpages  Text, chapter 6, esp. pp. 171-188 Fewell/Gibbs, Ch. 3                                                                                                    | Post the concept map and link to it from the Curriculum Theme page and from the                                                            |

|        |                                                                                                    |                                                                                                    | Projects page                                                                                                    |
|--------|----------------------------------------------------------------------------------------------------|----------------------------------------------------------------------------------------------------|----------------------------------------------------------------------------------------------------|
| Mar 25 | Search for compelling data to illustrate your curriculum inquiry. Use Excel and the Graphing Wizard for a mathematical analysis.  Examples: <a href="http://www.pen.eiu.edu/~mrwhite3/graph.html">http://www.pen.eiu.edu/~mrwhite3/graph.html</a> <a href="http://www.pen.eiu.edu/~spcallihan/disabilitiesgraph.html">http://www.pen.eiu.edu/~spcallihan/disabilitiesgraph.html</a> <a href="http://www.pen.eiu.edu/~mjdecarlo/graph.html">http://www.pen.eiu.edu/~mjdecarlo/graph.html</a> . | 2012 data from the State of the World's Children use most recent data from UNICEF *******  View YouTube tutorials: https://www.youtube.com/watch?v=xl WQRtUpuXo  https://www.youtube.com/watch?v=jL W1A7j7r3Y | Complete concept map                                                                                                    |
| Apr 1  | Assistive Technology, Shelly/Cashman South Carolina Developmentally appropriate curriculum and assistive technology.  SmartBoard activities and strategies  Design your own SmartBoard activity to complement your curriculum theme. Link the activity to Project 6 and to the Projects page, Project 9.  Use the Smart Notebook and Smart tools to design a SmartBoard activity of your own.                                                                                                 | Text, chapter 4, technology for diverse learners  Text, chapter 11, audiovisual media  The impact of Smart Technologies in today's classrooms                                                                 | Post the Excel<br>graph . Link it to<br>Project 8 and to<br>the Curriculum<br>Theme page                                                                                                    |
| Apr 8  | WebQuest, Web Inquiry Project evaluation. Use the <a href="mailto:rubric">rubric</a> in your packet and linked here. Apply each category of the rubric to your selection of an exemplary WebQuest related to your Essential Question  (This project may be changed to digital video project.)                                                                                                    | WebQuest links and samples  http://zunal.com  Kathy Schrock's Guide to Webquests                                                                                                    | Post the link to your SmartBoard activity relevant to your Curriculum Theme as Project 9 and on the Curr.Theme page.  Demonstrate to the class your own Smart activity  Post your Webquest link as Project 10 and on the CurrTheme page. |

| Apr 15 | Podcasting with Audacity software Writing, recording, exporting and and posting your podcast.  Review and return to The wide field of Ethics in Technology Education as applied throughout the course. | Post your<br>podcast and link<br>to Project 11<br>and Project 6 |
|--------|----------------------------------------------------------------------------------------------------|-----------------------------------------------------------------|
| Apr 22 | Final week presentations and final exam study guide                                                                                                    | Presentations                                                   |

Final Exam, section 3, Wednesday, May 1, 12:30 p.m. ITC Lab, Rm. 1430

### Sample student Web pages

Maria White <a href="http://www.pen.eiu.edu/~mrwhite3">http://www.pen.eiu.edu/~mrwhite3</a>
Amber Mayhaus <a href="http://pen.eiu.edu/~akmayhaus">http://pen.eiu.edu/~akmayhaus</a>
Michelle DeCarlo <a href="http://www.pen.eiu.edu/~mjdecarlo">http://www.pen.eiu.edu/~mjdecarlo</a>
Kelsey Zak <a href="http://www.pen.eiu.edu/~kezak">http://www.pen.eiu.edu/~kezak</a>
Christian Rhoten <a href="http://www.pen.eiu.edu/~cprhoten/">http://www.pen.eiu.edu/~kezak</a>
Christian Rhoten <a href="http://www.pen.eiu.edu/~cprhoten/">http://www.pen.eiu.edu/~cprhoten/</a>
Stephanie Simmons <a href="http://www.pen.eiu.edu/~apcunningham2/">http://www.pen.eiu.edu/~sktillery/</a>
Abby Cunningham <a href="http://www.pen.eiu.edu/~apcunningham2/">http://www.pen.eiu.edu/~apcunningham2/</a>
Nicole Fonfara <a href="http://www.pen.eiu.edu/~nmfonfara/">http://www.pen.eiu.edu/~apcunningham2/</a>
Nicole Fonfara <a href="http://www.pen.eiu.edu/~mrfonfara/">http://www.pen.eiu.edu/~apcunningham2/</a>
Nicole Fonfara <a href="http://www.pen.eiu.edu/~mrfonfara/">http://www.pen.eiu.edu/~apcunningham2/</a>
Nicole Fonfara <a href="http://www.pen.eiu.edu/~mrfonfara/">http://www.pen.eiu.edu/~apcunningham2/</a>
Neredith Healy <a href="http://www.pen.eiu.edu/~mrfonfara/">http://www.pen.eiu.edu/~mrfonfara/</a>
Matt Block <a href="http://www.pen.eiu.edu/~mrfonfara/">http://www.pen.eiu.edu/~mrfonfara/</a>
Elizabeth Klein <a href="http://www.pen.eiu.edu/~eaklein">http://www.pen.eiu.edu/~mrfonfara/</a>
Elizabeth Klein <a href="http://www.pen.eiu.edu/~eaklein">http://www.pen.eiu.edu/~eaklein</a>

Kelby Cox http://www.pen.eiu.edu/~klcox3

Sean Callihan <a href="http://www.pen.eiu.edu/~spcallihan">http://www.pen.eiu.edu/~spcallihan</a>